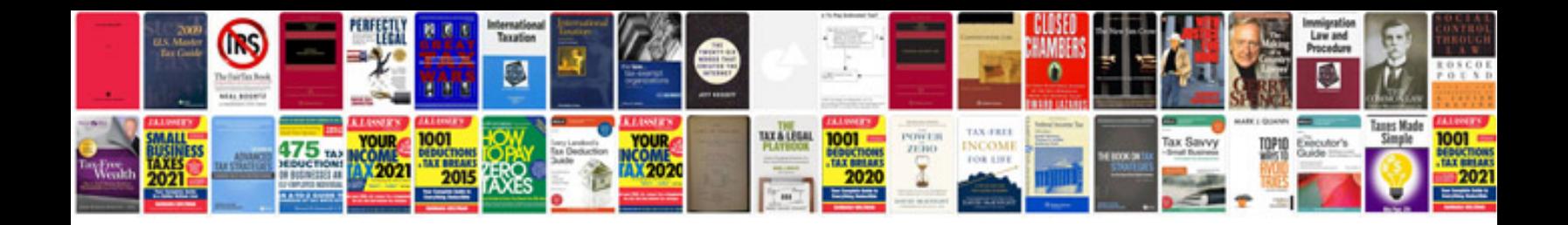

**How to convert word document to ieee format online**

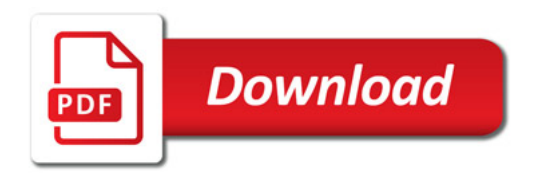

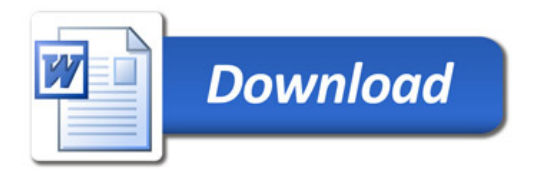